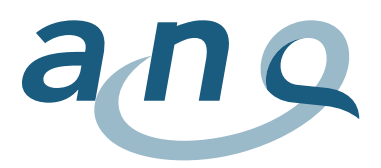

Nationaler Verein für Qualitätsentwicklung in Spitälern und Kliniken Association nationale pour le développement de la qualité dans les hôpitaux et les cliniques Associazione nazionale per lo sviluppo della qualità in ospedali e cliniche

## **Istruzioni per la lettura dei grafici**

Peso dei sintomi (valutazione da parte di terzi e autovalutazione)

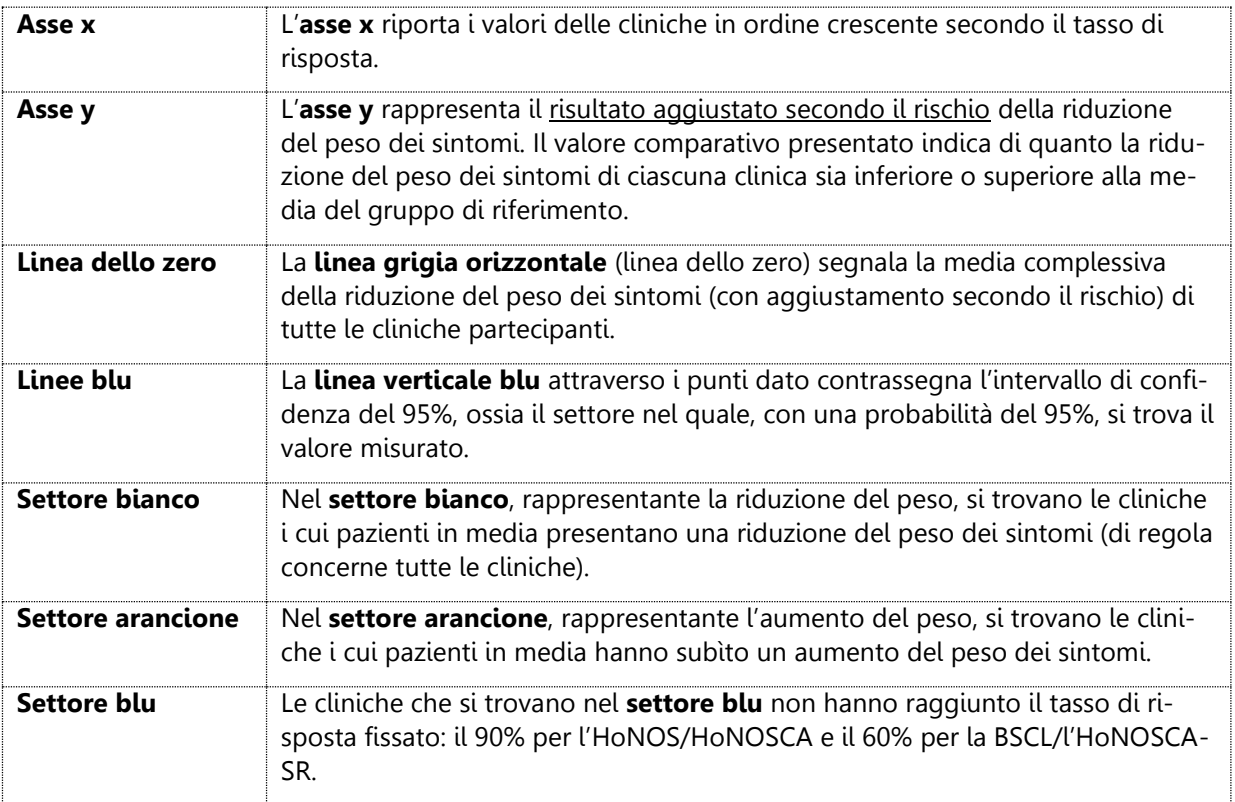

Per la rappresentazione dei valori comparativi specifici vengono utilizzati i simboli seguenti.

La clinica ha ottenuto una qualità dei risultati significativamente superiore a quanto statisticamente atteso (l'intervallo di confidenza della clinica è sopra la linea dello zero).

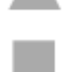

La clinica ha ottenuto una qualità dei risultati significativamente inferiore a quanto statisticamente atteso (l'intervallo di confidenza della clinica è sotto la linea dello zero).

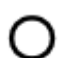

La clinica ha ottenuto una qualità dei risultati che non si distingue in modo statisticamente significativo (l'intervallo di confidenza interseca la linea dello zero).

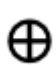

Le cliniche con meno di trenta casi analizzabili vengono rappresentate senza intervalli di confidenza. In questi casi, la rappresentatività dei dati non è garantita, questi valori vanno quindi interpretati con prudenza.

Mediante la **funzione di ricerca**, è possibile individuare la posizione della clinica o della sede desiderata. Fermando il cursore sul simbolo di un istituto, appare una finestra pop-up con le informazioni seguenti:

- clinica, sede;
- valore comparativo (incl. intervallo di confidenza del 95% superiore e inferiore);
- tasso di risposta (tasso di casi analizzabili rispetto alla totalità dei casi trasmessi), numero complessivo di casi analizzati;
- eventuale commento di una clinica.

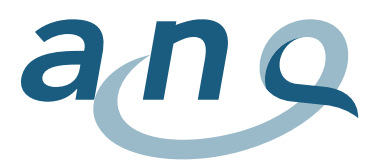

## Misure restrittive della libertà

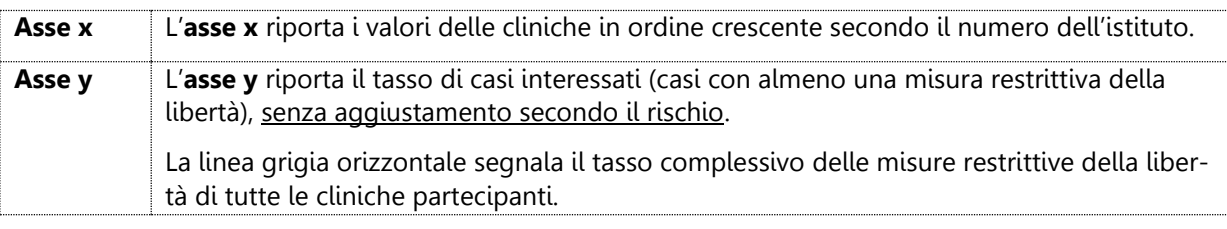

Per la rappresentazione delle misure restrittive della libertà vengono utilizzati i simboli seguenti.

L'istituto appartiene al 25% di cliniche con il tasso più alto di casi con almeno una misura restrittiva della libertà.

L'istituto appartiene al 25% di cliniche con il tasso più basso di casi con almeno una misura restrittiva della libertà.

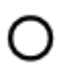

L'istituto appartiene al 50% di cliniche con un tasso medio di casi con almeno una misura restrittiva della libertà.

La clinica ha meno di trenta casi analizzabili e, in considerazione della scarsa base di dati, questi casi non sono stati inclusi nel calcolo dei quartili.

Come per il peso dei sintomi, mediante la **funzione di ricerca** è possibile individuare la posizione della clinica o della sede desiderata. Fermando il cursore sul simbolo di un istituto, appare una finestra popup con le informazioni seguenti:

- clinica, sede;
- numero di casi con almeno una misura restrittiva della libertà, in percentuale e in numeri assoluti, rispetto al numero complessivo di casi valutati in una clinica;
- eventuale commento di una clinica.

## **Tabella**

La tabella offre una panoramica dettagliata delle misure restrittive della libertà attuate. Anche in questo caso, le cliniche vengono suddivise in quartili (il 25% con i valori più bassi, il 50% con valori medi, il 25% con i valori più alti). Gli istituti con meno di trenta casi analizzabili vengono segnalati. In considerazione del basso numero di casi, per la psichiatria infantile e adolescenziale si rinuncia a questa forma di rappresentazione.

## Funzione zoom

È possibile ingrandire determinati settori del grafico evidenziandoli con il tasto sinistro del mouse.